# **Photoshop Elements 13 Crack With Serial Number Free Download**

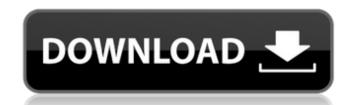

## Download Photoshop Elements 13 With Serial Number Crack+ License Keygen [Mac/Win]

\*\_Photoshop For Dummies\_, 3rd edition, by Jeff Carlson, Ken Schramm, and Daniel A. Gray is a comprehensive book for the beginner or intermediate user. \*\_Photoshop For Dummies\_, 3rd edition, by Jeff Carlson and Ken Schramm \*\_Master Photoshop\_, by Scott Kelby \*\_Photoshop from Start to Finish\_, by John Edwards \*\_Adobe Photoshop CS3 For Photographers\_, by Susan Rosenberg \*\_Adobe Photoshop CS4 For Photographers: A Hands-On Guide\_, by Deborah Tegarden \*\*Figure 1.6\*\*: The application window in Photoshop has multiple tabs that are customizable. This is the Tools tab. When you open Photoshop, the default layout is the \_Tabs\_ layout. Tabs are contained in the \_Application\_ \_Window\_, which is covered in depth in the next section. Here are the tabs that are available when you first open Photoshop. The \_layers palette\_ is covered in Chapter 2, and the \_content\_\_borders palette\_ is covered in Chapter 3. \*\*\*Basic\*\* \*\*\*Colors\*\* \*\*\*Fill\*\* \*\*\*Pen\*\* \*\*\*Patterns\*\* \*\*\*Smart Objects\*\* \*\*\*Shape Tools\*\* \*\*\*Text\*\* \*
\*\*Video\*\* \*\*\*Document\*\* \*\*\*Character\*\* \*\*\*Layers\*\* \*\*\*Preview\*\* \*\*\*Design\*\* \*\*\*Image\*\* \*\*\*\*Adjustments\*\* \*\*\*Artboards\*\* \*\*\*\*Channels\*\* \*\*\*Paths\*\* \*
\*\*Photomerge\*\* \*\*\*Photo\*\* \*\*\*\*Photo\*\* \*\*\*\*Retouch\*\* \*\*\*Tools\*\* \*\*\*\*Undo\*\* \*\*\*\*Brushes\*\* \*\*\*Modes\*\* \*\*\*Toolbox\*\* \*\*\*Sprites\*\* \*

#### Download Photoshop Elements 13 With Serial Number Free Download [Latest]

Photoshop is a high-level image editing software program that is designed for professionals and hobbyists alike. It has a feature set that other software may lack and in the end, it may be only right for you if you're a Photoshop user. When you first use Photoshop you will likely be presented with dozens of options and the only way to navigate through the menus is to learn them by heart. If you're looking for the most popular Photoshop alternatives, here's how to use Adobe Photoshop the way Photoshop intended for Graphic Designers, Web Designers, Photographers and other professionals. Like Photoshop, Photoshop Elements supports many photo editing tools, layer editing, tools for resizing, cropping, rotating, manipulating, and retouching photographs. It also includes a host of additional features such as stabilizing, drawing, and adding special effects. However, unlike Photoshop, Photoshop Elements doesn't have professional features such as image editing and painting tools, and it doesn't support Adobe's Creative Suite of tools like Adobe Lightroom or Adobe InDesign. With Photoshop Elements, you can easily create beautiful photos, jpg and jpeg formats. It has powerful editing tools that can make your pictures look like professional snapshots. If you want the most modern software that runs on all platforms then you should have a go for the subscription-based Photoshop. However, with a standard photo editing software comes a range of powerful editing tools. Just like with every software you need to install additional plugins and extensions for your specific needs. But, Photoshop ellements comes with all the same features but with limited configuration options. And we'll be looking at the best Photoshop alternatives after reading the main difference between Photoshop and Photoshop Elements Below are some of the features that Photoshop offers. But before you choose Photoshop or Photoshop Elements, which is better suited for your current needs, read the information about Photoshop below. 1) All-in-one image editing an

### Download Photoshop Elements 13 With Serial Number Torrent (Activation Code) [32|64bit] (April-2022)

I know if I was more of a solitary type, I'd get plenty of chances to hit the beach solo. But I like doing things with others, regardless of when or where. It helps me stay balanced. And so, it was something of a surprise (and a great relief) to me when I heard that the International Coastal Cleanup was being co-hosted at a local beach near where I live. Co-sponsored by the University of Washington, the work of the International Coastal Cleanup (ICC) depends on volunteers. According to ICC's website, some four million people from 300 countries participated in 2006. That includes people from all over the United States, and many of them have been participating in ICC events since the early '90s. So I knew when I arrived at the beach that morning, I would be expected to help out. People from all over the world have always come together to help clean our beaches and waterways. But ICC is distinctive, and this year's event will be the first one that's been held in the Pacific Northwest. It's also one of the few that's been co-hosted by a university. Take a look at ICC's website, and you'll see that this is a serious undertaking. The site has information on what to do, and what to do about various types of garbage, including plastic, and the site also has information on cleaning up landfills. Beach or not beach, I knew I had a job to do. But first I had to find out where the beach was. It wasn't easy. The event started at 9 AM, and it was still dark. This is one of the things I enjoyed: the solitude of a dark, peaceful night. I started at 3.30 AM, picking up plastic. It was something of a struggle to find the solid plastic, but I did eventually find a few. It was easy to see that the plastic was intact. That's because heavy plastic floats. The plastic bags and cans — which are not the most dangerous type of garbage, according to ICC — had been washed up on the shore by the rising tide. The wind would have whipped the plastic into a handful of masses of beach debris. The plastic sure looked so clean, at least for now.

### What's New in the Download Photoshop Elements 13 With Serial Number?

We are involved in a long-term collaboration with Dr. Myriam Kalberer, M.D., Professor of Medicine at Duke University Medical Center. Her long-term goal is to establish and study the therapeutic effect of a natural drug candidate in the treatment of diabetes. The major focus of her study is to examine the role of macrophages and cytokines in the control of insulin production by pancreatic beta cells. We have demonstrated that macrophages accumulate in the diabetic pancreas and are involved in a severe proinflammatory diabetogenic cytokine dysregulation. We have also shown that this macrophage-derived proinflammatory cytokine dysregulation is an intrinsic property of the macrophages and that it is a key component of the diabetic phenotype. We now propose to examine the therapeutic potential of a natural product, quercetin, which is known to modulate immune responses and has been shown to have potent anti-inflammatory activity. In addition, we now have evidence that this drug can modulate in vivo cytokine production by macrophages and beta cells. We therefore propose to examine the hypothesis that improving the diabetogenic cytokine dysregulation will improve beta cell function and improve glycemic control in diabetes. The specific aims are: (1) to examine the effect of macrophage-induced proinflammatory cytokine dysregulation on insulin production and beta cell function in vitro and in vivo; (2) to assess the effect of altered cytokine dysregulation on beta cell function in macrophage-induced diabetogenic cytokine dysregulation may lead to the development of new treatments for diabetes. Digital Prototypes: Choosing a Star Sequence Introduction Prototyping has been one of the most useful, and yet one of the most misunderstood, techniques in visual storytelling. Digital Prototypes (DP) have been the chosen method in creating film sequences for over twenty-five years, and in this guide I'll show you how they do it. I'll explain how and why DPs have become the most effective way of visual storytelling, and hopefully

# System Requirements For Download Photoshop Elements 13 With Serial Number:

https://natsegal.com/adobe-camera-raw-plugin-for-cs5/

http://livefitmag.online/?p=6796

http://evapacheco.es/?p=6222

\* OS: Windows Vista or newer \* Processor: Intel Core 2 Duo 2.5 GHz or faster \* RAM: 1 GB \* Graphics: DirectX 9.0-capable video card with 2048 MB of video memory \* Storage: 10 GB available space \* System requirements may vary by platform. OTHER REQUIREMENTS: \* A printer \* Music and movies ----- Platform support and features may vary by platform ----- Old games and titles may not run on all machines. Machine configurations are

https://coolbreezebeverages.com/photoshop-cs6-download-free/ https://sfgym24h.com/wp-content/uploads/2022/07/Free Christmas Card Template Download.pdf https://natsegal.com/photoshop-cc-free-download-2016-1/ http://rodriguefouafou.com/?p=4241 https://goldcoastuae.com/2022/07/01/photoshop-7-0-free-download-portable-app/ https://marketstory360.com/cuchoast/2022/07/item.pdf https://platform.alefbet.academy/blog/index.php?entryid=4080 http://www.chandabags.com/photoshop-cc-2019-build-20-2-latest-build/ https://qeezi.com/advert/nik-collection-5-0-0-free-download-mac/ http://testthiswebsite123.com/2022/07/01/download-acrobat-reader-adobe-photoshop-7-0-1-free-softonic/ https://artemistechstaffing.com/wp-content/uploads/2022/06/Photoshop Express 2020 2324 Crack Latest.pdf http://www.master-dmc.fr/2022/07/photo-paper-patterns-30-free-photoshop-patterns/ https://lit-hollows-06362.herokuapp.com/perrose.pdf https://www.ems.psu.edu/system/files/webform/how-to-download-photoshop-cs6-for-free-windows-7.pdf https://bluesteel.ie/2022/07/01/photoshop-elements-2019/ https://dreamparents.org/wp-content/uploads/2022/07/ormojam.pdf https://rticwildmurladeswo.wixsite.com/purneomassti/post/adobe-photoshop-cc-2021-blocking-14-12-final-release